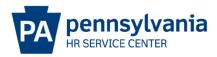

# **DUAL HIRE EPAR SUBMISSION GUIDE**

#### **Overview/Tips**

This EPAR form is used to hire an individual who is currently employed by the commonwealth. Does the candidate currently work for the Commonwealth or did they in the past?

- If the candidate currently works for the Commonwealth, this may be a dual hire, promotion, demotion or reassignment action.
- All Non-Commonwealth Travelers and active National Guard members should be processed as a Dual Hire. Separated National Guard members should be processed as a rehire action.

Did you complete the EPAR worksheet? This provides needed information to make completing this PAR request easy. Click <u>here</u> to download a copy.

#### EPAR Form

| Commonwealth o                                                                                                    | IPA E-PAR   |                                                                                   |
|----------------------------------------------------------------------------------------------------|-------------|-----------------------------------------------------------------------------------|
| Position Action:*<br>Change Supervisor Position<br>Create a Position<br>Delimit a Position<br>Fill a Vacant Position<br>Reclassify/Reallocate a Fille<br>Reclassify/Reallocate a Vac | ed Position | Employee Action:*<br>Separation<br>Working Out of Class<br>Other - Please Explain |
| Update Roles<br>Other - Please Explain<br>Other/Please Explain:                                                                                                    | ~           | Other/Please Explain:                                                             |
| Position Number:<br>00073301 2                                                                                                    |             | Personnel Number:                                                                 |
|                                                                                                    |             | Submit *To deselect an action, hold down                                          |

Choose Fill a Vacant Position under Position Action
 Enter the 8-digit position number of a vacant position and click submit.

| Co | mmonwealth of PA &-PAR               |                 |
|----|--------------------------------------|-----------------|
|    | Fill a V                             | /acant Position |
|    | Enter SSN of Candidate:              |                 |
|    |                                      | or              |
|    | Enter Personnel Number of Candidate: | 00710073        |
|    |                                      | Continue        |

Enter the 8-digit Employee number or the SSN of the candidate and click continue.

If window below appears, the employee is currently employed by the Commonwealth:

| rno canaraat       | e you nave enteret   | 113 Currentity o | mpioyed with | h the Commonwealth in    |           | wing position    |
|--------------------|----------------------|------------------|--------------|--------------------------|-----------|------------------|
| Name               | Pers Area            | Position<br>No   | Org ID       | Org Name                 | Job<br>Cd | Job Name         |
| Ashley<br>Nedimyer | Executive<br>Offices | 50364631         | 00813045     | EX HRSC Agcy Srvs<br>Div | 0501A     | HrAnl 1<br>(Gen) |

- Confirm if employee will remain in current position.
- If the employee will remain in their current position, select Yes from the drop down menu and continue.

### Vacancy Information

| Common          | wealth of PA      | E-PA          | R                      |                                                |
|-----------------|-------------------|---------------|------------------------|------------------------------------------------|
|                 | the second second |               | -                      | PARTY IN CONTRACTOR OF THE OWNER.              |
|                 |                   |               | Fill a Vac             | ant Position                                   |
| PAR ID:         | Fill a Vacant P   | osition - 000 | 81120 - Clk Typ        | st 3 - 00073301                                |
| Emp<br>Action:  | Dual Hire         | ~             | 5                      |                                                |
| Start Date:     |                   | 1             | Estimated<br>End Date: | 2                                              |
|                 | (mm/dd/yyyy)      |               |                        | (Limited term positions only)                  |
| This E-PA       | R is being sub    | mitted as p   | art of a Mass          | E-PAR request.                                 |
| Vacancy         | Information       | Highligh      | ted fields will        | pre-populate based on position number entered. |
| Pos no:         | 00073301          | 3             | I-9 Verifier.*         | SelectOne 5                                    |
| Org ID:         | 00081120          |               | Org Name:              | TR Beaver Co                                   |
| Job Cd:         | 00230             |               | Job Name:              | Clerk Typist3                                  |
| Subarea:        | AA11              | 6             | Cont. Type:            | SelectOne 7 PayArea: T3 8                      |
| Emp Grp:*       | P-Permanent       | ~             | Sub Grp:*              | F7-Full-time 75 Y Confind: 9                   |
| Work Cont:      | SS                |               | Local:                 | 2105                                           |
| PayGrp:         | ST04              | 10            | Pay Lvl:               | 11                                             |
| PayRate:        |                   | 12            | Pay Term:              | SelectOne 12                                   |
| Detail Posit    | ion Attributes    | (IT 9105)     |                        |                                                |
| Hdq<br>County:  | 004               | l             | Hdq Mncpy:             | PALO                                           |
| Pos Typ<br>Svc: | N                 |               | Pos Zip:               |                                                |
|                 |                   |               |                        |                                                |
| Work Addre      | ss                |               |                        |                                                |
| Building:       | TR Dist Maint 11  | -2            |                        |                                                |
| Address 1:*     | 155 Stewart Ave   | 97.           |                        |                                                |
| Address 2:      |                   | 1             |                        |                                                |
| City.*          | Rochester         |               | State:*                | PA Zip:* 15074                                 |
| I have veri     | fied that the wo  | ork address   | information f          | or this position is accurate.* 13              |

The date the employee will physically report to work

- Traditionally the Monday following the beginning of the pay period
- Indicate in comments if employee is beginning on a nontraditional start date.
- Enter 12/31/9999 unless the position is temporary or nonpermanent. Enter an estimated end date if appropriate.
- Verify the position that generated is the position entered on the EPAR form and the job code matches the job name you are filling. If any information is incorrect, verify with your human resources, recruitment/placement office.

| 4  | The highlighted fields above will pre-populate based on the position selected. Check carefully to ensure that the correct information has pulled into the fields. Pay careful attention to ensure that the Employee Group and Subgroup have pulled in correctly as they determine Benefits Eligibility.                                                                           |
|----|----------------------------------------------------------------------------------------------------|
| _  | • Employee Group: Defines duration of the position (Permanent, non-permanent, etc). If the position is anything other than permanent, provide an estimated end date.                                                                                                    |
| 5  | HR representative or supervisor who will complete and approve Section 2 of the I-9 Form online. The supervisor's name will appear at the top of the list and should be chosen if the supervisor is the I-9 Verifier.                                                                                                    |
| 6  | Personnel Subarea of the new job code according to PO03D, Detail Job Attributes.                                                                                                    |
| 7  | <ul> <li>Contract type (Civil Service, Non-Civil Service, Unclassified, etc.) of the new job code according to PO03D, Detail Job Attributes.</li> <li>Choose the appropriate status (emergency, probationary, regular, etc.)</li> <li>Some job codes can be either Civil Service (CS) or Non-Civil Service (NCS) - Confirm the correct status type with your HR Office</li> </ul> |
| 8  | Appropriate pay area for your agency                                                                                                    |
| 9  | <ul> <li>Select this box if the position should be classified as Confidential.</li> <li>Bargaining unit covered positions classified as Confidential do not earn seniority or pay union dues/fair share.</li> <li>Management employees do not earn seniority, and therefore should not be classified as Confidential.</li> </ul>                                                  |
| 10 | Information pre-populates based on the planned compensation on the job selected                                                                                                    |
| 11 | Enter proper/approved pay level; attach above minimum approval if applicable.                                                                                                    |
| 12 | Enter pay rate and term. Perm FT should reflect bi-weekly. Non perm, PT, hourly,                                                                                                    |

annuitant should reflect hourly.

. . .

13 Check box to verify the work address is correct.

# **Employee Information**

|                              |                                                                                                    | oyee and provide                                                                                                    | the name as it app                                        | pears on the e                | mployee | 's Social     |
|------------------------------|----------------------------------------------------------------------------------------------------|----------------------------------------------------------------------------------------------------|-----------------------------------------------------------|-------------------------------|---------|---------------|
| Pers No:                     | 00710073                                                                                             |                                                                                                    |                                                           |                               |         | 1             |
| Last.*                       | Nedimyer                                                                                             | First:*                                                                                                    | Ashley                                                    | Mid                           | dle: 🕅  | Marie Campbel |
| Title:                       |                                                                                                    | Designation:                                                                                                    |                                                           | Suff                          |         | ~             |
| Birth Date:*                 | 3/21/1985                                                                                            | SSN.*                                                                                                    | 163708275                                                 | Ger                           | nder.*  | Female 🗸      |
| Is this employ<br>Applicant? | ee a Certified Vete                                                                                  | ran                                                                                                    | SelectOne 🖌 2                                             |                               |         |               |
| Permanent                    | Residence                                                                                            |                                                                                                    |                                                           |                               |         | 3             |
| Address 1:*                  | 125 Mountain Rd                                                                                      |                                                                                                    |                                                           |                               |         |               |
| Address 2:                   |                                                                                                    |                                                                                                    |                                                           |                               |         |               |
| City.*                       | York Springs                                                                                         | State:*                                                                                                    | PA                                                        | Zip:                          | * 17    | 7372          |
| Home                         |                                                                                                    | Home E-                                                                                                    |                                                           |                               |         |               |
| Phone:*                      |                                                                                                    | mail.*                                                                                                    | 001 Adams                                                 | ~                             | -       | 4             |
| Cell Phone:                  |                                                                                                    | County:*<br>Municipality                                                                                              | 001 - Adams                                               | <b></b>                       |         |               |
| Municipality:                | £                                                                                                    | Type:*                                                                                                    | SelectOne 🗸                                               |                               |         |               |
| City:                        |                                                                                                    | State:                                                                                                    |                                                           | Zip:                          |         |               |
|                              | e work 30 or more h<br>within the next 12 m                                                          |                                                                                                    | Yes 💙 5                                                   |                               |         |               |
| screen<br>accord             | <ul> <li>Verify name, c</li> <li>ling to hiring paper</li> <li>If name char documentation</li> </ul> | generates based<br>late of birth, soc<br>berwork. Update<br>lged due to marr<br>on in attachment<br>ect yes or no bas | ial security num<br>as needed.<br>riage use update<br>ts. | ber and gene<br>ed name and   | der are | correct       |
| Update                       | e as needed. Ent<br>ipality.<br>• PO Addresses<br>in Mailing Ad                                      | ess, City, State,<br>ter employee's p<br>s are not allowed<br>dress if present.                                       | hone number, h<br>d for permanent                         | nome email a<br>: addresses a | ddress, | and           |
| 4 Mailing                    | _                                                                                                    | vill be sent to th<br>uded on hiring p                                                                                |                                                           |                               | ı perma | nent addre    |
| 5 Select<br>Bronze           | Yes or No. Answ                                                                                      | vering "Yes" to t<br>nefits immediate                                                                                 | his question wil                                          | l make this e                 | mploye  | e eligible fo |

- Employee must be working **30 hours per week AND 1,560 hours within the next 12 months** in order to answer Yes to this question.
- Determines if employee should be offered benefits and should be analyzed **carefully**.

### **HR Information**

**NOTE**: The fields below will be completed by the HR Office once the EPAR is moved. This part of the screen is only visible if you click view HR fields.

| Hide HR Fie        | lds        |           |                   |                  |              |
|--------------------|------------|-----------|-------------------|------------------|--------------|
| Action Type:       |            | ZB        | Action Reason:    | Select One       | ✓ 1          |
| Annual EPR         | Date:      |           | Longevity Date:   |                  |              |
| CS Cert:           | 2          |           | NCS Req No:       | 2                |              |
| QHOL Hours         | 3          |           | Time Mgmt Status: | Select One       | ✓ 4          |
| Furloughee F       | inal Che   | eck Date: | (mm/dd/yyyy)      |                  |              |
| Time Admin         | Code:      | TMK       |                   | 5                |              |
| Work Sched         | ule Rule:  |           |                   | 6                |              |
| Emp UC Exe         | empt:      | Non-Exer  | mpt 🗸             |                  |              |
| Background         | Check In   | d: 🛛 7    |                   |                  |              |
|                    |            |           |                   |                  |              |
|                    |            |           |                   |                  | ~ 8          |
| Description:       |            |           |                   |                  |              |
|                    |            |           |                   |                  | ~            |
| Status:            | Reques     |           | _                 |                  |              |
| Submit to:         | Select Or  | ie 🗸 i    | 9                 | Attac            | h Documents  |
| Your E-mail:       | anedimye   | er@pa.gov |                   |                  |              |
| Spv/Mgr<br>E-mail: | acrumlich  | @pa.gov   | Edit Email        |                  |              |
| HR E-mail:         | jfreysinge | @pa.gov   | ~                 |                  |              |
|                    | 0.1        |           |                   |                  |              |
|                    | Submi      | t         |                   | *Indicates a Red | quirea Field |

The following will be entered by Agency HR office.

| I | 1 |   |
|---|---|---|
| 5 | _ |   |
| I | 5 | L |
| I | 2 | L |

4

5

Select an Action Reason.

Input either a CS Cert # or NCS Req # depending on contract type.

- If the contract type reflects Civil Service a CS cert # is required.
- Appropriate NCS Req# of senior level approval if required

3 Number of paid holiday hours the employee is entitled (based on bargaining unit/contract).

Time Management Status

- 0 = external employees
- 1 = positive reporting (reports hours worked, non-perm)
- 9 = negative reporting (reporting not necessary, perm)
- 7 = quasi positive reporting (used by Fish& Boat, LCB, and PennDOT).
- Add any exceptions to these rules in the description field.

3-digit timekeeper code to provide access to employee's time records

Input appropriate Work Schedule Rule.

- Specify if Additional Time ID field should be blank
- Utilize the work schedule look up tool
- Annuitants should use a BNOHR schedule unless the agency has an exception.
- Add any exceptions to the description field.

Background Check Ind: If checked, EE correspondence will reflect: Your appointment to this position is conditional upon satisfactory completion of an employment background investigation.

B Description: Enter comments as needed and attach any necessary documents such as pay approval.

• Non-perm - indicate if the employee is anticipated to work more than 750 hours in the calendar year.

9 Choose appropriate option based on your agency's chain of approval and click submit.

# **References**

Personnel Rules (MD 505.7 Amended)

Benefits Alert 2012-08 (Permanent Residences and Mailing Addresses)

Personnel Administration Alert 2012-12 (Revision to EPAR Form and Procedures to Support Onboarding – Revised)

Personnel Administration Alert 2011-04 (Appointment, Transfer, Leave Without Pay and Separation Action Effective Dates)

<u>Management Directive 515.2 (Transfer of Employees from One Agency to Another)</u> <u>OA Website – Hiring Employees Page</u>

6

7